## Задание 4. Редове на Фурие при непрекъснато време

## **Теория**.

Разглеждаме периодичните сигнали (с период *T*)

$$
x(t+T)=x(t)
$$

които отговарят на квадратичното интегрално условие (т.е. ограничени са по амплитуда),

$$
\int_T |x(t)|^2 dt < \infty
$$

или на условията на Дирихле (аналогични на по-горното). Този клас сигнали, ние сме в състояние да изразим като линейна комбинация от комплексни експоненциали:

$$
x(t) = \sum_{k=-\infty}^{\infty} a_k e^{jk\omega_0 t}.
$$

Тук *ω<sup>0</sup>* е основната честота

$$
\omega_0 = \frac{2\pi}{T},
$$

и коефициентите *ak* са известни като коефициенти на Реда на Фурие.

## **1 Коефициенти на реда на Фурие при непрекъснато време**

При даден периодичен сигнал *x(t)*, чийто квадрат на модула е интегрируем, как да се определят коефициентите *ak* на реда на Фурие? Отговор дава следната теорема.

**Теорема** Коефициентите на реда на Фурие при НВ *ak* на сигнала

$$
x(t) = \sum_{k=-\infty}^{\infty} a_k e^{jk\omega_0 t}
$$
 (1)

се дават от

$$
a_k = \frac{1}{T} \int_T x(t)e^{-jk\omega_0 t} dt
$$
 (2)

Тъй като използването на безкраен брой съставки в разложението на периодичния сигнал *x(t)* е практически неприложимо, то винаги, при анализа на сигнали с помощта на редове на Фурие се избира (в зависимост от изискванията за точност на оценката) краен брой компоненти. Формула

(3) ни дава  $x_N(t)$  - апроксимацията на на  $x(t)$ . Когато  $N \rightarrow \infty$ , може да се види, че  $x_N(t) \rightarrow x(t)$ .

$$
x_N(t) = \sum_{k=-N}^{N} a_k e^{jk\omega_0 t}
$$
\n(3)

#### $3$ адание 4.1

Да се изобрази един период *(t*<sup>0</sup> ≤ *t* ≤ *t*<sup>0</sup> + *T*) на експоненциала <mark>*x*(*t*) = *A e* <sup>(at+ $\theta$ </sup>)</mark> (по вашия вариант – A, a,  $\theta$ , t<sub>0</sub>, T). За целта да се използват възможностите на символната математика в Матлаб.

#### **Пример (**подсказка**):**

 $A = 2$ ,  $a = -2$ ,  $\theta = 0.5$ ,  $T = 2.5$ ,  $t_0 = 0$ .

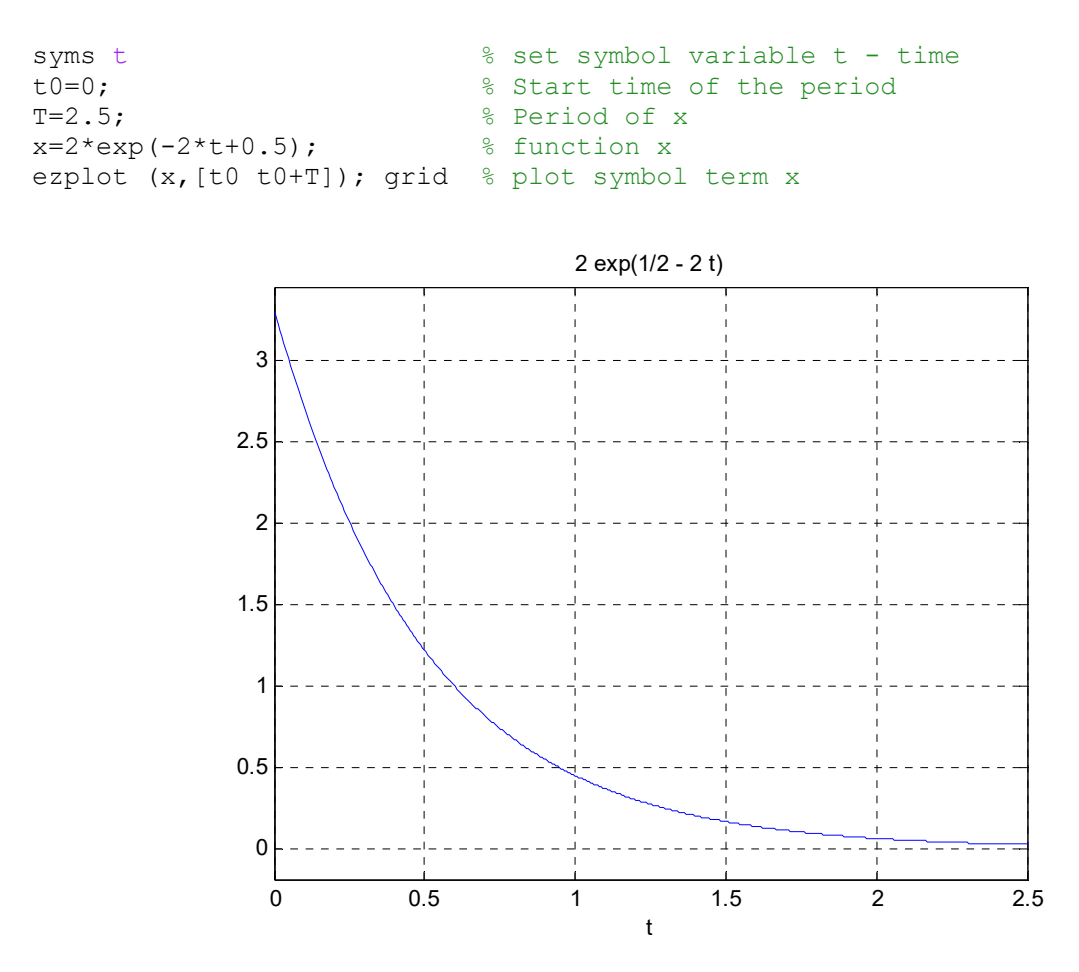

**Фиг. 1.** Един период  $(t_0 \le t \le t_0 + T)$  на експоненциала *x* $(t) = 2 e^{(-2t+0.5)}$ 

Първият ред на кода задава символната променлива *t* – време. След това се задават началното време *t0* и периода *T*. Четвъртият ред определя формула за пресмятане на символната променлива *x*. Последният ред изчертава стойностите на функцията  $x(t)$  в зададения диапазон от време  $(t_0 \le t \le t_0 + T)$ . Използва се специализирната функция за заместване и изчертаване ezplot.

# Задание 4.2

Да се определят коефициентите  $a_k$  на разложението в ред на Фурие на периодичния входен сигнал  $x(t)$ . По формула (3) да се изчисли апроксимиращата функция x<sub>N</sub>(t) при зададена стойност на N=15. Стойността на N определя колко съставки от реда на Фурие се вземат предвид в разложението. Например при N = 15 (виж формула (3) ) k се изменя в диапазона от -15 до +15 и обшия брой на компонентите в сумата от формула (3) е 2N+1 = 2\*15+1 = 31. Съответно толкова са и коефициентите  $a_k$  в разложението.

# Пример (подсказка):

```
w0=2*pi/T;% Base frequency calculation
N=15;% the number of coefficients is 2*N+1
for k=-N:Na(k+N+1) = (1/T) * int(x*exp(-1)*k*wt0*t), t, t0, t0+T); & calculation of equ. (2)
ex(k+N+1) = exp(1+k*w0*t);% calculation of exponent
end
                                                   % on equ. (3)
                             % calculation of equ. (3) - approx. fcn
xx = sum(a.*ex);
figure(2)ezplot (xx, [t0 t0+T]); grid
title ('Approximation with 31 terms')
```
# Примерна графика:

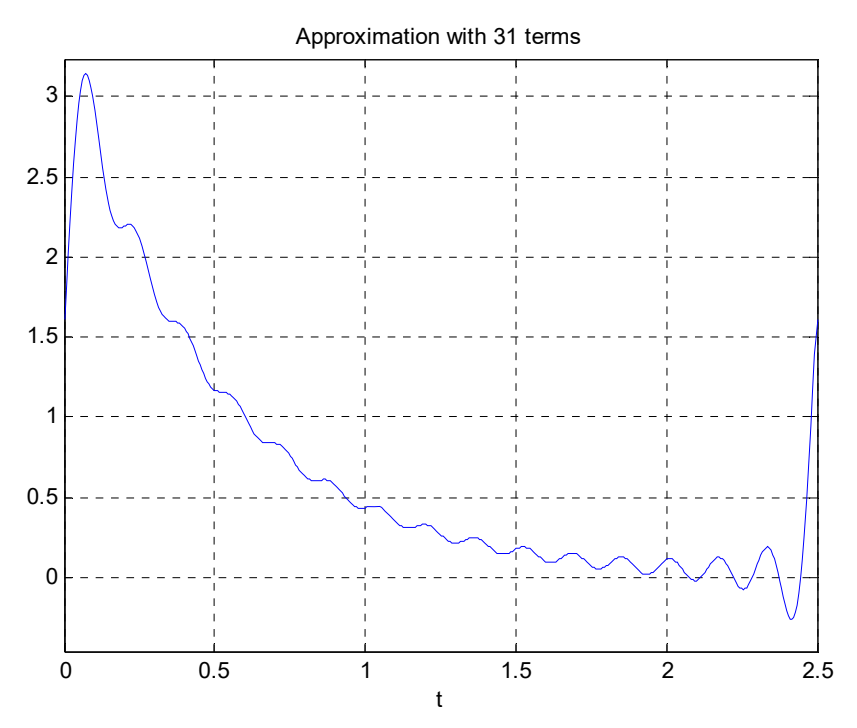

**Фиг. 2.** Апроксимация на експоненциала  $x(t) = 2 e^{(-2t+0.5)} c 31$  компонента на разложението в РФ (при N = 15)

Обърнете внимание, че за изчисляването на стойностите на коефициентите на разложението  $a_k$  (ред 4) се използва for – цикъл за  $k = -N/N$ . Тъй като индексирането на векторите в Матлаб допуска използването само на положителни, цели стойности на индексите, по-големи от 0, то запис от вида ak (k), при изменение на k в диапазона на цикъла от – 15 до + 15 ще даде грешка (използване на отрицателен индекс). Затова на ред 4 стойностите на индексите са отместени със N+1. Така при k=-15, аk(k+N+1) ще бъде ak(1), т.е. първия елемент на вектора ak. При k=15, аk(k+N+1) ще бъде ak(31), т.е. тридесет и първия елемент на вектора ak.

Същата техника се използва и при определянето на експоненциалната част на формула (3) *e jkωо<sup>t</sup>* - ex(k+N+1)= ... на ред 5.

# **Задание** 4.3

Да се изобразят три периода на апроксимиращата функция  $x_N(t)$ . **Примерна графика:**

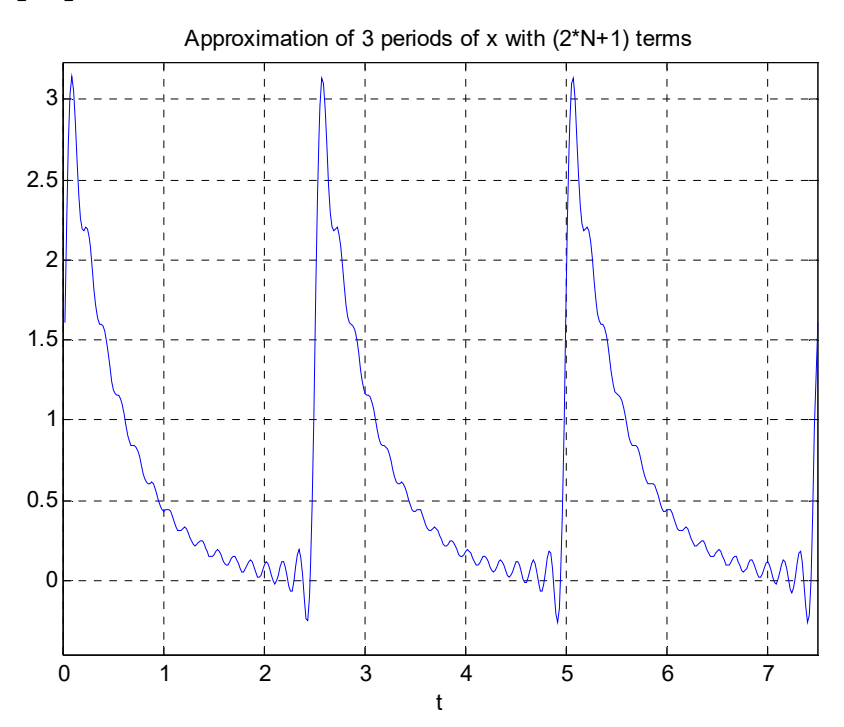

**Фиг. 3.** Три периода  $(t_0 \le t \le t_0 + 3T)$  на апроксимиращата функция  $x_N(t)$ 

## **Задание** 4.4

Да се изобразят стойностите на коефициентите  $a_k$  – модул и фаза (те са комплексни числа).

# **Примерна графика:**

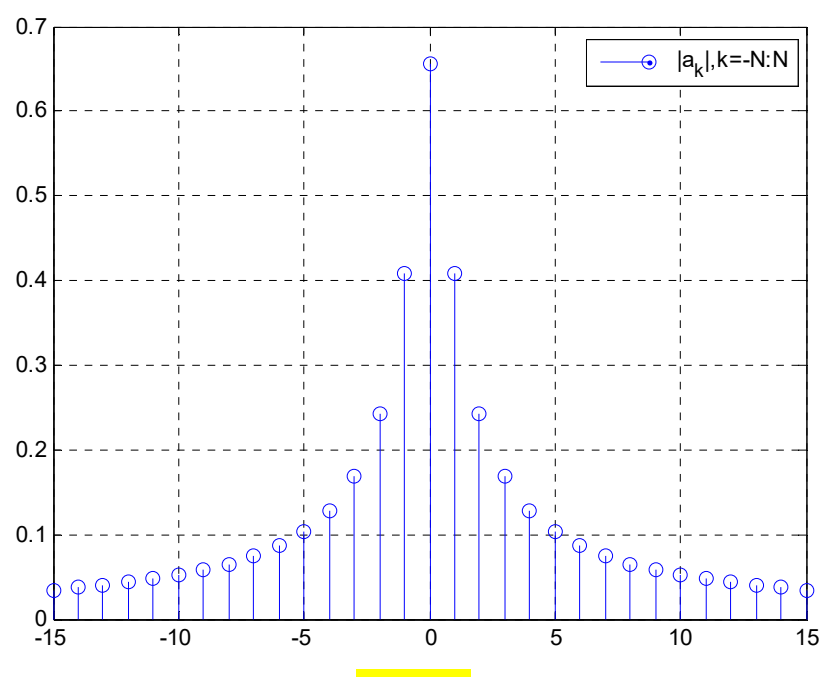

**Фиг. 4.** Стойности на модула на коефициентите *ak*

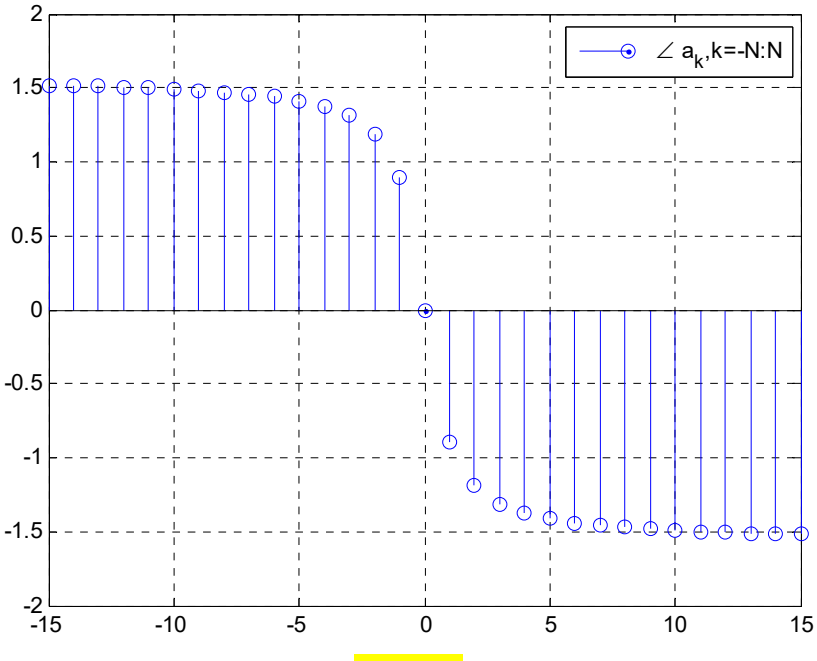

**Фиг. 5.** Стойности на фазата на коефициентите *ak*

### $3$ адание 4.5

Да се определят коефициентите *ak* на разложението в ред на Фурие на периодичния входен сигнал *x(t)*. По формула (3) да се изчисли апроксимиращата функция *xN(t)* при зададени стойности на N (по вашите варианти от таблицата – по две стойности).

Примерни графики при N = 30 и при N = 60:

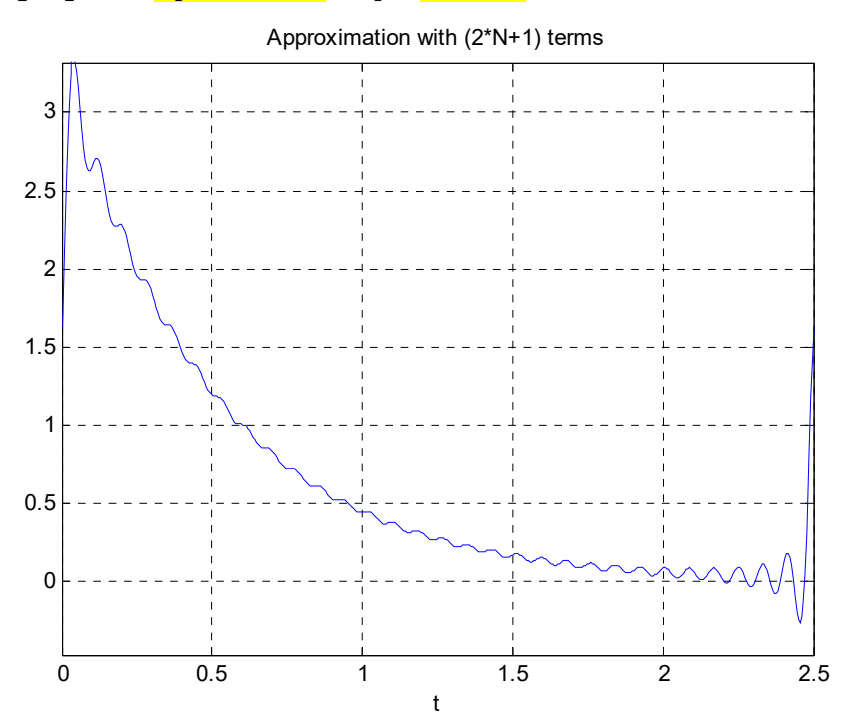

**Фиг. 6.** Апроксимация на експоненциала *x(t) = 2 e (‐2t+0.5 )* с 61 компонента на разложението в РФ (N = 30)

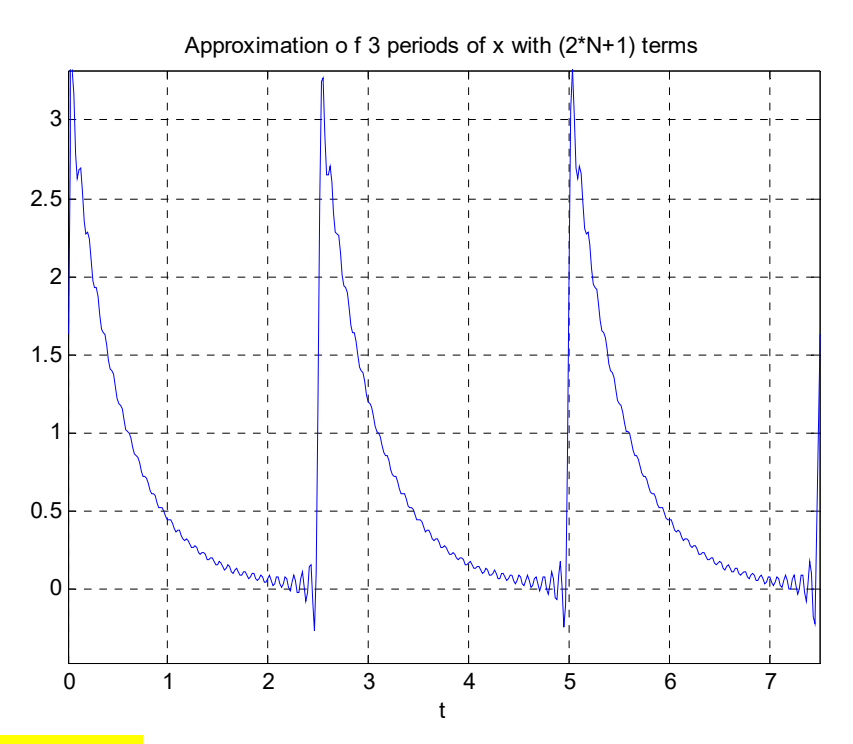

**Фиг. 7.** Три периода  $(t_0 \le t \le t_0 + 3T)$  на апроксимиращата функция *x*<sub>N</sub>(*t*) при с 61 компонента на разложението в РФ ( $N = 30$ )

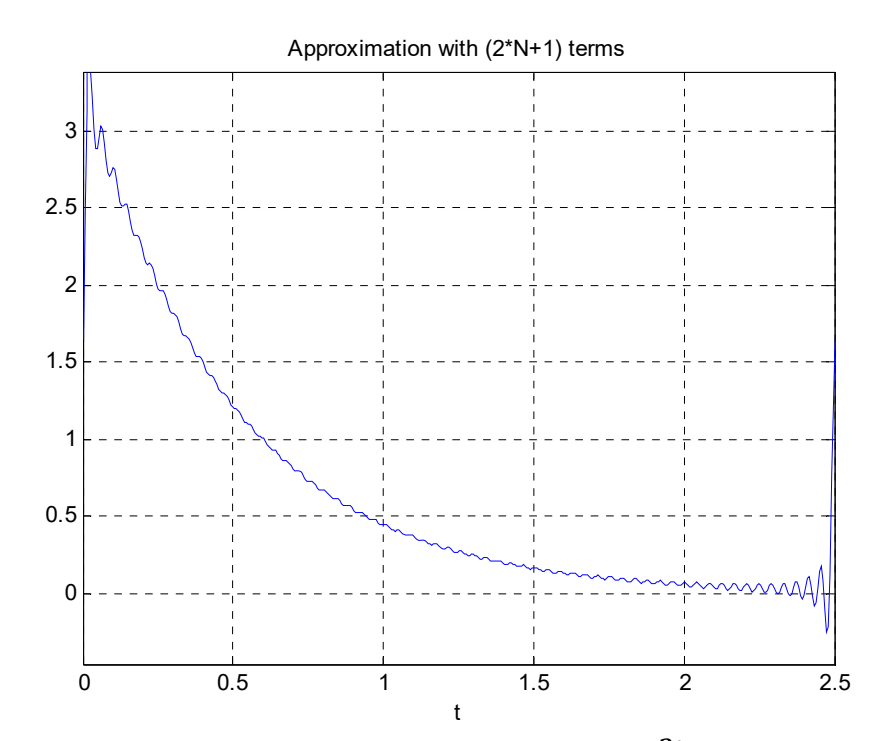

**Фиг. 8.** Апроксимация на експоненциала *x(t) = 2 e (‐2t+0.5 )* с 121 компонента на разложението в РФ  $(N = 60)$ 

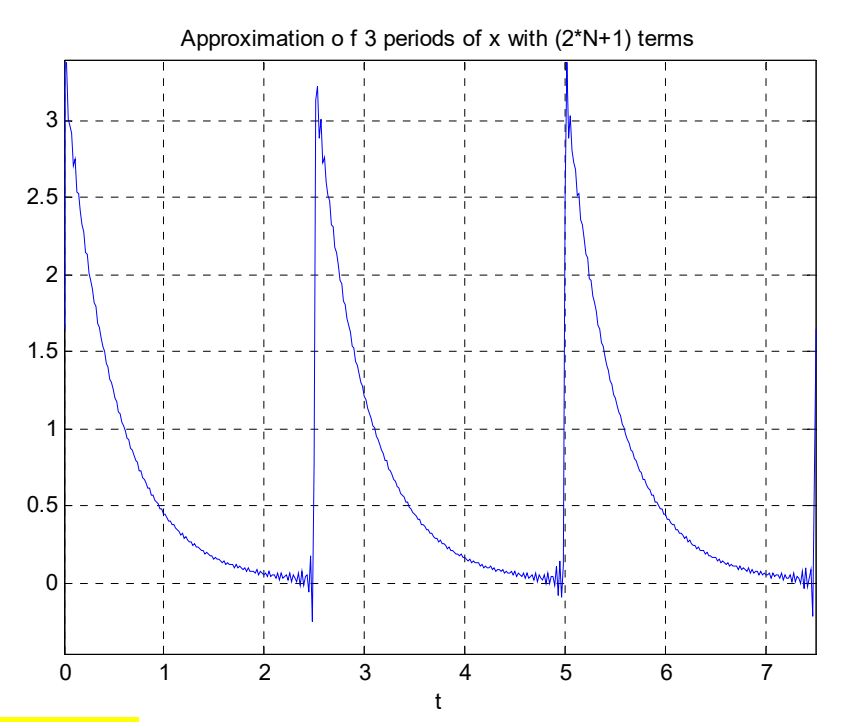

**Фиг. 9<mark>. Три периода</mark> (t** $_o$  **≤ t ≤ t** $_o$  **+ 3T) на апроксимиращата функция x<sub>N</sub>(t) при с** 121 компонента на разложението в РФ (<mark>N = 60</mark>)

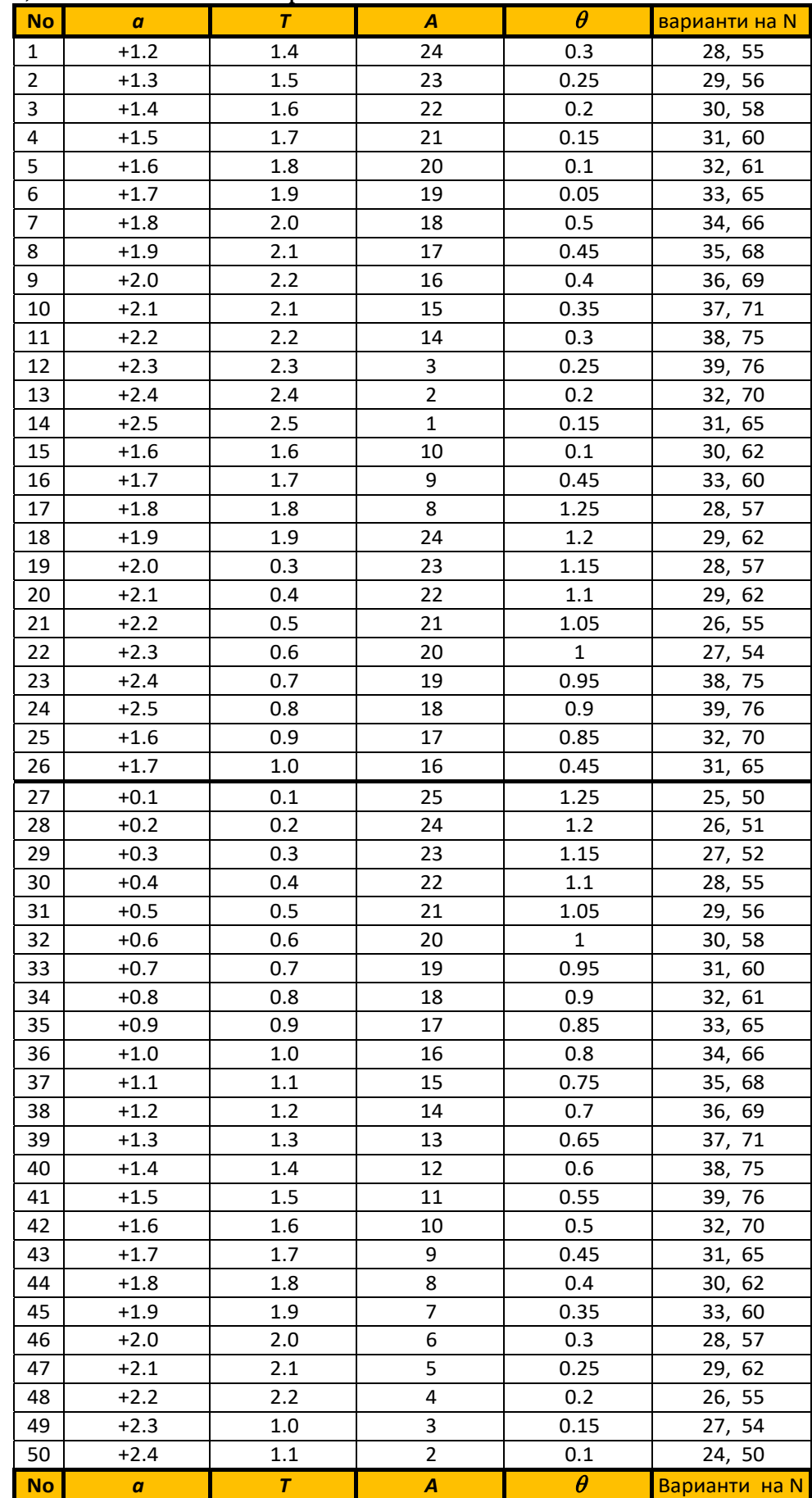

# Вариант<u>и,  $t_0 = 0$  – за всички варианти.</u>

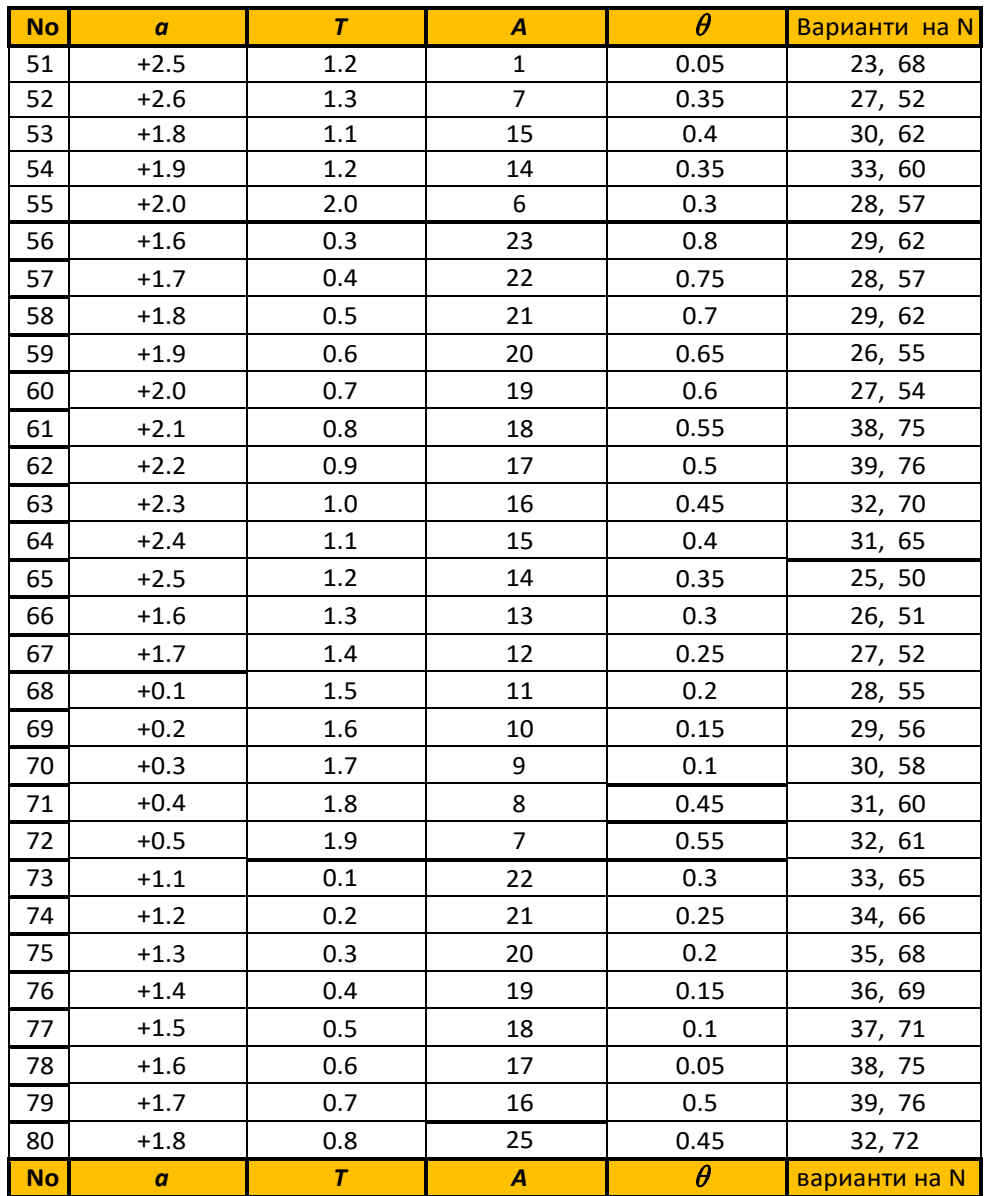